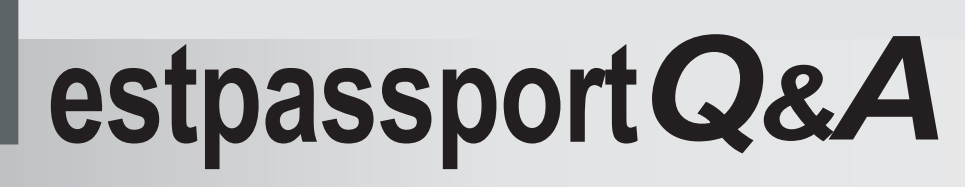

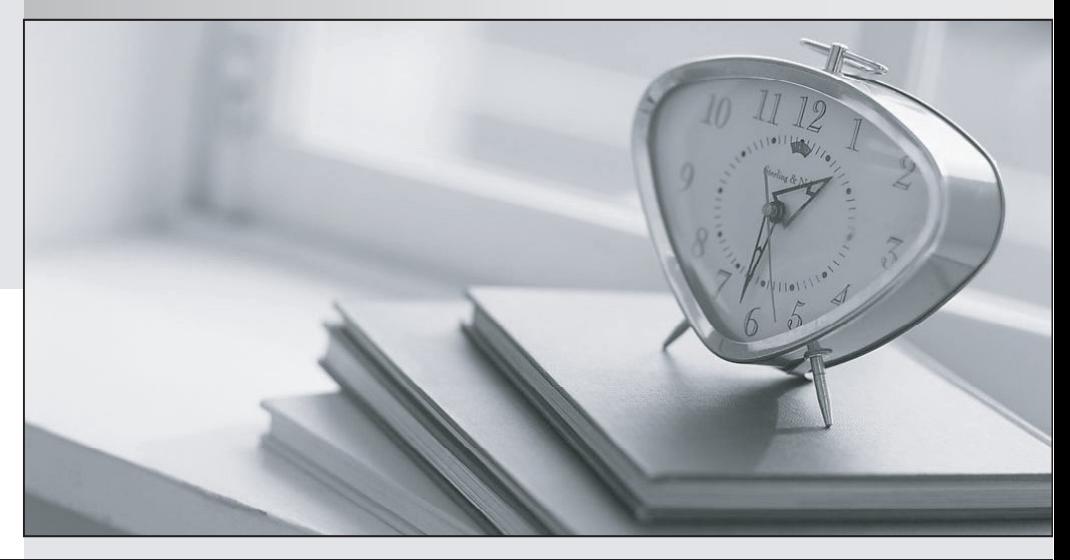

meilleure La qualité  $\overline{e}$ meilleur service

http://www.testpassport.fr

Service de mise à jour gratuit pendant un an

# **Exam** : **MB3-529**

# Title : GP 10.0 Inventory & Order Processing

# **Version** : DEMO

1. Inventory Control allows for tracking of "expired lots". What are the methods that may be used to

- track expired lots? Choose the 2 that apply.
- A. Receipt Date
- B. Expiration Date
- C. Posting Date
- D. User Date

# **Answer:** AB

2. Which inventory report will give you details for each inventory item along with the total value of your inventory?

- 
- A. Inventory Valuation report
- B. Inventory Stock Status report
- C. Inventory Aging report
- D. Inventory Balances report

# **Answer:** B

3. Upon entering the Item Maintenance window, the list price and currency decimal fields will be disabled when which of the following situations exist?

- A. The item type is Kit.
- B. The price method is not defined as % of List Price.
- C. The item is a marked as a serial item
- D. Multicurrency is a registered module.

# **Answer:** D

- 4. What is the purpose of "defining an account segment" in Inventory Conrol?
- A. It can be used to represent an inventory site
- B. It can be used to post items
- C. It can be used to transferr items from one site to another
- D. It can be used to delete items

#### **Answer:** A

5. When the results of the physical count are processed using the stock count functionality, quantities are adjusted in Inventory and dollar amounts are adjusted in General Ledger. Which automatic posting accounts are used for the General Ledger Choose the 2 that apply.

A. Inventory Offset

- B. Inventory
- C. Variance
- D. Cost of Goods Sold

# **Answer:** BC

- 6. What GP module(s) integrate with the Inventory Control Module? Choose the 2 that apply.
- A. Sales Order Processing
- B. Fixed Assets
- C. Receivables Management
- D. General Ledger

# **Answer:** AD

- 7. What determines if an item on a stock count can be processed?
- A. If the item is counted
- B. If the item is captured
- C. If the item is verified
- D. If the item is allocated

# **Answer:** C

8. How does an adjustment made to an item cost in the Inventory Adjust Costs window affect Inventory and General Ledger?

- A. Updates the item cost in Inventory and posts an adjustment to General Ledger
- B. Updates the item cost in Inventory, but will not post an adjustment to General Ledger

C. Does not update the item cost in Inventory, but creates a adjustment batch in Inventory to manually post.

D. Does not update the item cost in Inventory, but will post an adjustment to update General Ledge amount. The contract of the contract of the contract of the contract of the contract of the contract of the contract of the contract of the contract of the contract of the contract of the contract of the contract of the co

# **Answer:** B

9. The Inventory Control module allows for in-transit delivery of items. In order to keep track of these deliveries there are statuses associated with each delivery. What status description describes when the items are in route to the destination site?

- A. Picked
- B. Packed
- C. Shipped
- D. Transferred
- **Answer:** C
- 10. A bin number can be assigned to which of the following?
- A. Specific site IDs
- B. The "All" site ID
- C. Specific Lots
- D. Unassigned site Ids
- **Answer:** A